# STA414/2104 Statistical Methods for Machine Learning II

#### Murat A. Erdogdu

Department of Computer Science Department of Statistical Sciences

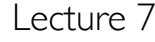

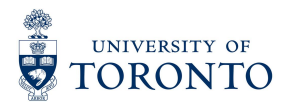

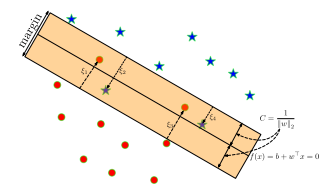

# **Today**

- Support Vector Machines
- Decision Trees
- HW3 is posted on the course webpage.

# Binary Classification with a Linear Model

- Classification: Predict a discrete-valued target
- Binary classification: Targets  $t \in \{-1, +1\}$  (previously we had  $t \in \{0, +1\}$ ; here, however, we consider the former case).
- Linear model:

$$
z = wTx + b
$$

$$
y = sign(z)
$$

• Question: How should we choose w and b?

#### Zero-One Loss

• We can use the  $0 - 1$  loss function, and find the weights that minimize it over data points

$$
\mathcal{L}_{0-1}(y,t) = \begin{cases} 0 & \text{if } y = t \\ 1 & \text{if } y \neq t \end{cases}
$$

$$
= \mathbb{I}\{y \neq t\}.
$$

- But minimizing this loss is computationally difficult, and it can't distinguish different hypotheses that achieve the same accuracy.
- We investigated some other loss functions that are easier to minimize, e.g., logistic regression with the cross-entropy loss  $\mathcal{L}_{\text{CE}}$ .
- Let's consider a different approach, starting from the geometry of binary classifiers.

Suppose we are given these data points from two different classes and want to find a linear classifier that separates them.

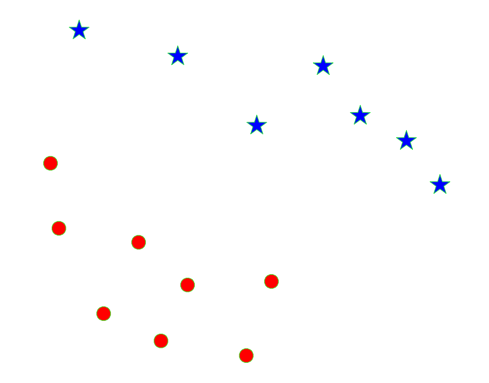

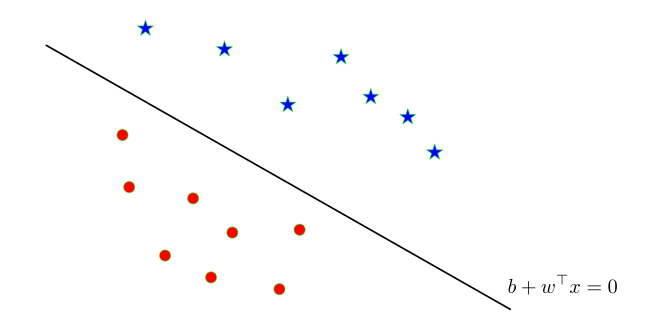

- The decision boundary looks like a line because  $x \in \mathbb{R}^2$ , but think about it as a  $D - 1$  dimensional hyperplane.
- Recall that a hyperplane is described by points  $x \in \mathbb{R}^D$  such that  $f(x) = w^{\top}x + b = 0.$

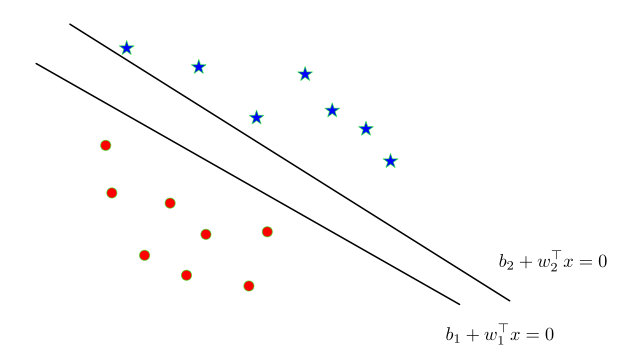

• There are multiple separating hyperplanes, described by different parameters  $(w, b)$ .

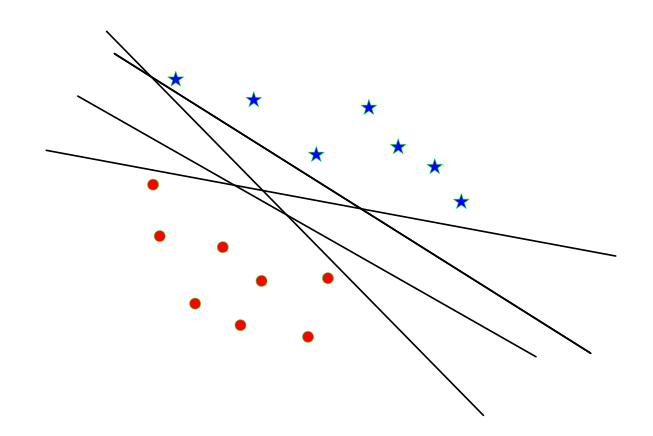

# Optimal Separating Hyperplane

**Optimal Separating Hyperplane:** A hyperplane that separates two classes and maximizes the distance to the closest point from either class, i.e., maximize the **margin** of the classifier.

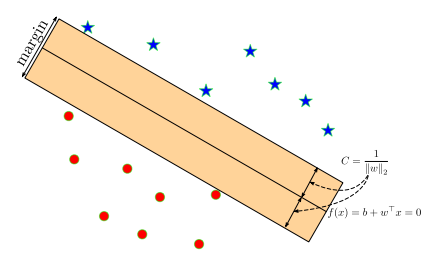

Intuitively, ensuring the decision boundary is not too close to any data points leads to better generalization on the test data.

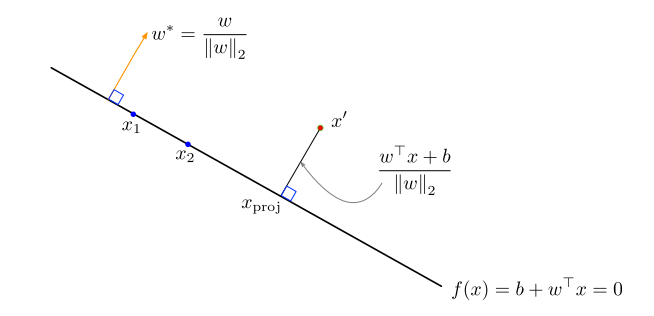

- Recall that the decision hyperplane is orthogonal (perpendicular) to w.
- The vector  $w^* = \frac{w}{\|w\|_2}$  is a unit vector pointing in the same direction as w.
- The same hyperplane could equivalently be defined in terms of w ∗ .

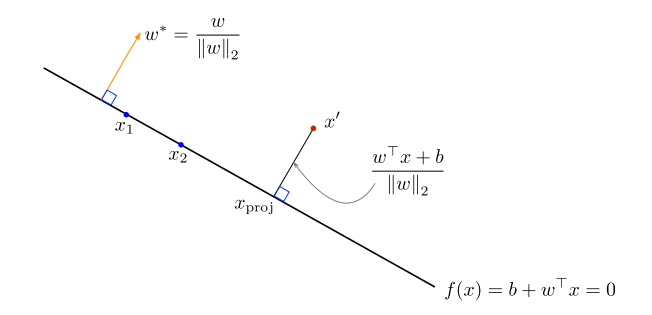

- Let's compute the distance between a point x' and the hyperplane  $H = \{x : w^T x + b = 0\}$
- We can write:  $x' = x_{proj} + x_N$  where  $x_{proj} \in H$  and  $x_N \in span(w)$
- $\bullet$  Note:  $\left\| \mathsf{x}_{\mathsf{N}} \right\|_2$  is the distance from  $\mathsf{x}'$  to  $H$

- Since  $x_N \in span(w)$ , can write  $x_N = \lambda w$  for some  $\lambda$
- Then:

$$
w^{T}x' + b = w^{T}(x_{proj} + x_{N}) + b
$$
  
=  $w^{T}x_{proj} + b + w^{T}(\lambda w)$   
=  $0 + \lambda ||w||_{2}^{2}$   
=  $\lambda ||w|| ||w||$ 

• Hence, 
$$
||x_N|| = |\lambda| ||w|| = \frac{|w^T x' + b|}{||w||}
$$

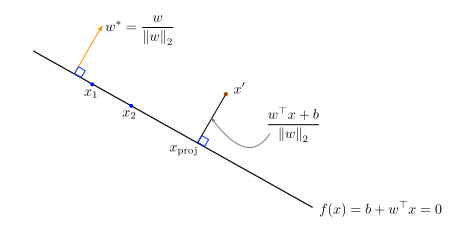

The (signed) distance of a point  $x'$  to the hyperplane is

$$
\frac{\mathsf{w}^\top \mathsf{x}' + b}{\left\| \mathsf{w} \right\|_2}
$$

# Maximizing Margin as an Optimization Problem

• Recall: the classification for the *i*-th data point is correct when

$$
\text{sign}(\mathbf{w}^\top \mathbf{x}_i + b) = t_i
$$

• This can be rewritten as

$$
t_i(\mathsf{w}^\top \mathsf{x}_i + b) > 0
$$

• Enforcing a margin of  $C$ :

$$
t_i \cdot \frac{(\mathsf{w}^\top \mathsf{x}_i + b)}{\|\mathsf{w}\|_2} \geq C
$$
  
signed distance

# Maximizing Margin as an Optimization Max-margin objective: Problem

$$
\max_{w,b} C
$$
  
s.t. 
$$
\frac{t_i(w^{\top}x_i + b)}{\|w\|_2} \ge C \qquad i = 1,..., N
$$

- Note: can scale w and  $b$  by any positive value and get the same decision boundary
- This means we can choose to enforce  $\|w\|_2 = r$  for any  $r > 0$ without changing the original solution
- Let's add the constraint  $\|w\|_2 = \frac{1}{C}$

$$
\max_{w,b} C
$$
  
s.t. 
$$
\frac{t_i(w^{\top}x_i + b)}{\|w\|_2} \ge C \qquad i = 1, ..., N
$$

$$
\|w\|_2 = \frac{1}{C}
$$

# Maximizing Margin as an Optimization Problem

$$
\max_{w,b} C
$$
  
s.t. 
$$
\frac{t_i(w^{\top}x_i + b)}{\|w\|_2} \ge C \qquad i = 1, ..., N
$$

$$
\|w\|_2 = \frac{1}{C}
$$

Note that if  $\|w\|_2 = \frac{1}{C}$  then:

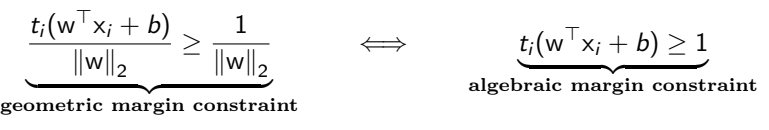

Plugging in 
$$
C = \frac{1}{\|w\|_2}
$$
, equivalent optimization objective:  
\n
$$
\min \|w\|_2^2
$$
\ns.t.  $t_i(w^\top x_i + b) \ge 1$   $i = 1, ..., N$ 

# Maximizing Margin as an Optimization Problem

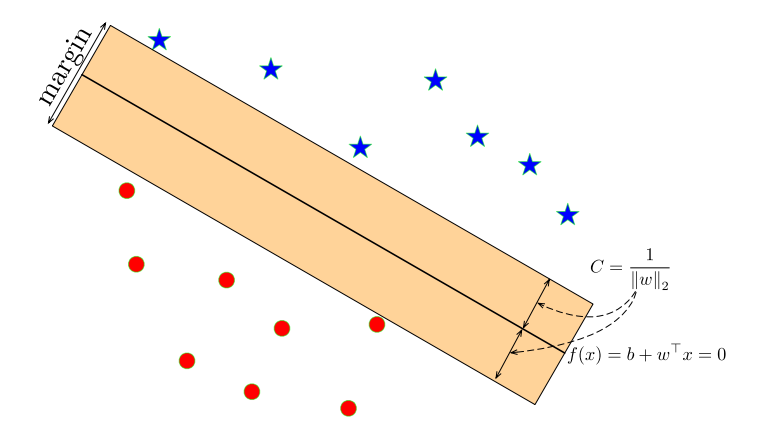

#### Maximizing Margin as an Optimization Problem Algebraic max-margin objective: min  $\left\|w\right\|_2^2$ s.t.  $t_i(w^{\top}x_i + b) \ge 1$   $i = 1, ..., N$

- $\bullet$  Observe: if the margin constraint is not tight for  $x_i$ , we could remove it from the training set and the optimal w would be the same.
- The important training examples are the ones with algebraic margin 1, and are called **support vectors**.
- Hence, this algorithm is called the (hard) **Support Vector Machine (SVM)** (or Support Vector Classifier).
- SVM-like algorithms are often called **max-margin** classifiers.

## Non-Separable Data Points

How can we apply the max-margin principle if the data are **not** linearly separable?

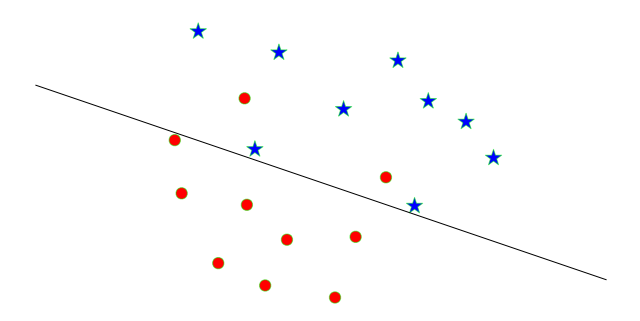

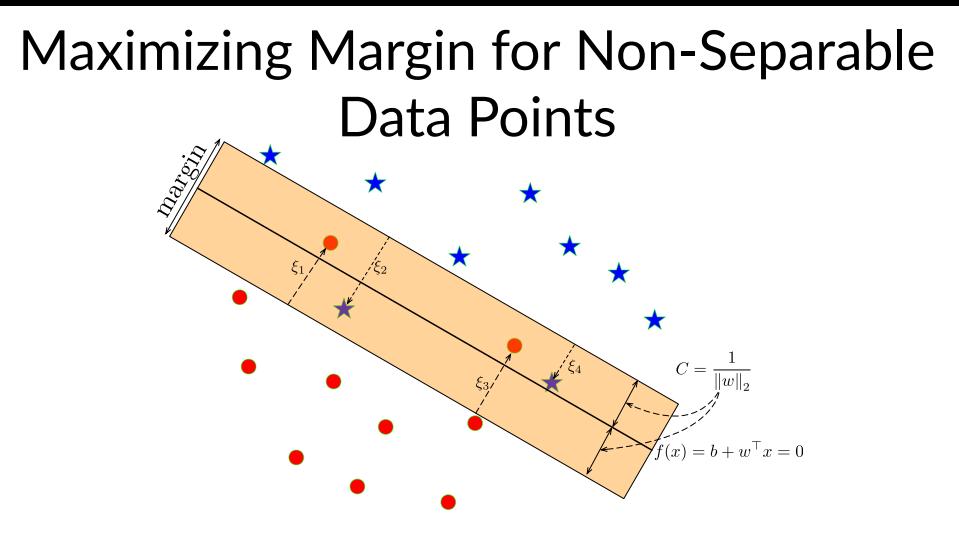

Main Idea:

- Allow some points to be within the margin or even be misclassified; we represent this with **slack variables** ξ<sup>i</sup> .
- But constrain or penalize the total amount of slack.

# Maximizing Margin for Non-Separable Data Points

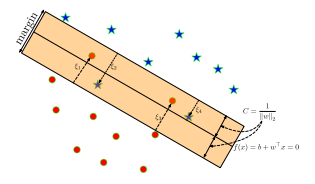

• **Soft margin constraint**:

$$
\frac{t_i(\mathsf{w}^\top \mathsf{x}_i + b)}{\|\mathsf{w}\|_2} \geq C(1-\xi_i),
$$

for  $\xi_i > 0$ .

• Penalize  $\sum_i \xi_i$ 

# Maximizing Margin for Non-Separable Data Points

The **Soft-margin SVM** objective becomes:

$$
\min_{w, b, \xi} \frac{1}{2} ||w||_2^2 + \gamma \sum_{i=1}^N \xi_i
$$
  
s.t.  $t_i (w^\top x_i + b) \ge 1 - \xi_i$   $i = 1, ..., N$   
 $\xi_i \ge 0$   $i = 1, ..., N$ 

- $\gamma$  is a hyperparameter that trades off the margin with the amount of slack.
	- For  $\gamma = 0$ , we'll get  $w = 0$ . (Why?)
	- As  $\gamma \to \infty$  we get the hard-margin objective.
- Note: it is also possible to constrain  $\sum_i \xi_i$  instead of penalizing it.

# From Margin Violation to Hinge Loss

Let's simplify the soft margin constraint by eliminating  $\xi_i$ . Recall:

$$
t_i(w^{\top}x_i + b) \ge 1 - \xi_i \qquad i = 1, ..., N
$$
  

$$
\xi_i \ge 0 \qquad i = 1, ..., N
$$

- Rewrite as  $\xi_i \geq 1 t_i(w^\top x_i + b)$ .
- $\bullet~$  Case 1:  $1-t_i({\mathsf{w}}^\top {\mathsf{x}}_i + b) \leq 0$ 
	- $\blacktriangleright$  The smallest non-negative  $\xi_i$  that satisfies the constraint is  $\xi_i = 0$ .
- Case 2:  $1-t_i({\mathsf{w}}^\top {\mathsf{x}}_i + b) > 0$ 
	- $\blacktriangleright$  The smallest  $\xi_i$  that satisfies the constraint is  $\xi_i = 1 - t_i(w^{\top}x_i + b).$
- Hence,  $\xi_i = \max\{0, 1 t_i(w^{\top}x_i + b)\}.$
- Therefore, the slack penalty can be written as

$$
\sum_{i=1}^N \xi_i = \sum_{i=1}^N \max\{0, 1 - t_i(w^\top x_i + b)\}.
$$

# From Margin Violation to Hinge Loss

If we write  $y_i(w, b) = w^T x + b$ , then the optimization problem can be written as

$$
\min_{w,b}\sum_{i=1}^{N}\max\{0,1-t_iy_i(w,b)\}+\frac{1}{2\gamma}\left\|w\right\|_{2}^{2}
$$

- The loss function  $\mathcal{L}_{\text{H}}(y,t) = \max\{0,1-ty\}$  is called the **hinge** loss.
- The second term is the  $L_2$ -norm of the weights.
- Hence, the soft-margin SVM can be seen as a linear classifier with hinge loss and an  $L<sub>2</sub>$  regularizer.

# Revisiting Loss Functions for Classification

Hinge loss compared with other loss functions

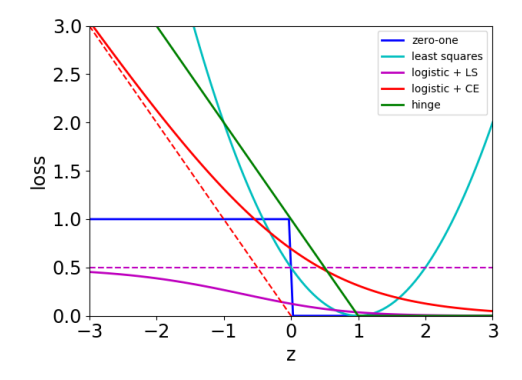

#### Dual problem

**Soft-margin SVM** objective:

$$
\min_{w, b, \xi} \frac{1}{2} ||w||_2^2 + \gamma \sum_{i=1}^N \xi_i
$$
  
s.t.  $t_i(w^\top x_i + b) \ge 1 - \xi_i$   $i = 1, ..., N$   
 $\xi_i \ge 0$   $i = 1, ..., N$ 

Write Lagrangian

$$
L(w, b, \xi, \alpha, r) = \frac{1}{2} ||w||_2^2 + \gamma \sum_{i=1}^N \xi_i - \sum_{i=1}^N \alpha_i [t_i(w^\top x_i + b) - 1 + \xi_i] - \sum_{i=1}^N \beta_i \xi_i.
$$

Here,  $\alpha_i$ 's and  $\beta_i$ 's are the Lagrange multipliers, constrained to be  $\geq$  0.

# Dual problem

After setting the derivatives with respect to w and b to zero, substituting them back in, and simplifying, we obtain the following dual form of the problem (in hw3):

$$
\max_{\alpha} W(\alpha) = \sum_{i=1}^{N} \alpha_i - \frac{1}{2} \sum_{i,j=1}^{N} t_i t_j \alpha_i \alpha_j x_i^T x_j
$$
  
s.t.  $0 \le \alpha_i \le \gamma$   

$$
\sum_{i=1}^{N} \alpha_i t_i = 0.
$$

- Predict using  $w^T x + b = \sum_{i=1}^N \alpha_i t_i x_i^T x + b$ .
- Most  $\alpha_i$ 's will be zero except for the support vectors. Thus, many of the terms in the sum above will be zero.
- Thus, dual formulation provides computational benefits when D  $(x \in \mathbb{R}^D)$  is very large.
- Defining  $x^T x' = k(x, x')$ , we can kernelize the above formulation.

# SVMs: What we Left Out

What we left out:

- How to fit **w** (or dual):
	- $\triangleright$  One option: gradient descent on the primal.
	- $\blacktriangleright$  The SMO (sequential minimal optimization) algorithm, due to John Platt, gives an efficient way of solving the dual problem.
- The "kernel trick" converts it into a powerful nonlinear classifier.
- Classic results from learning theory show that a large margin implies good generalization.

# Decision Trees

- **Decision trees** make predictions by recursively splitting on different attributes according to a tree structure.
- Example: classifying fruit as an orange or lemon based on height and width

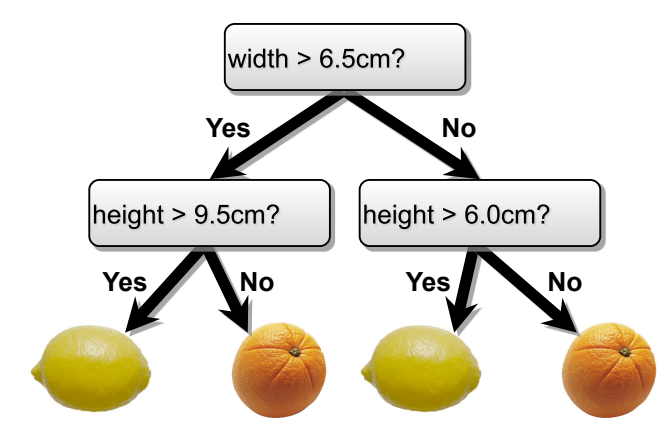

# Decision Trees

- For continuous attributes, split based on less than or greater than some threshold
- Thus, input space is divided into regions with boundaries parallel to axes

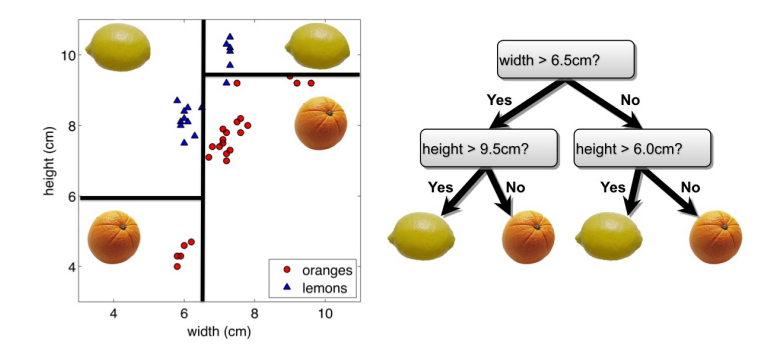

# Example with Discrete Inputs

• What if the attributes are discrete?

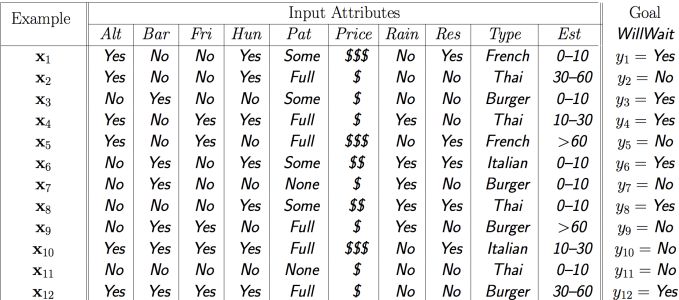

- $\mathbf{1}$ Alternate: whether there is a suitable alternative restaurant nearby.
- $2.$ Bar: whether the restaurant has a comfortable bar area to wait in.
- $\overline{3}$ Fri/Sat: true on Fridays and Saturdays.
- $4<sub>1</sub>$ Hungry: whether we are hungry.
- 5. Patrons: how many people are in the restaurant (values are None, Some, and Full).
- 6. Price: the restaurant's price range (\$, \$\$, \$\$\$)
- 7. Raining: whether it is raining outside.
- $8.$ Reservation: whether we made a reservation.
- $9.$ Type: the kind of restaurant (French, Italian, Thai or Burger).
- 10. WaitEstimate: the wait estimated by the host (0-10 minutes, 10-30, 30-60, >60).

#### Attributes.

# Decision Tree: Example with Discrete Inputs

• Possible tree to decide whether to wait (T) or not (F)

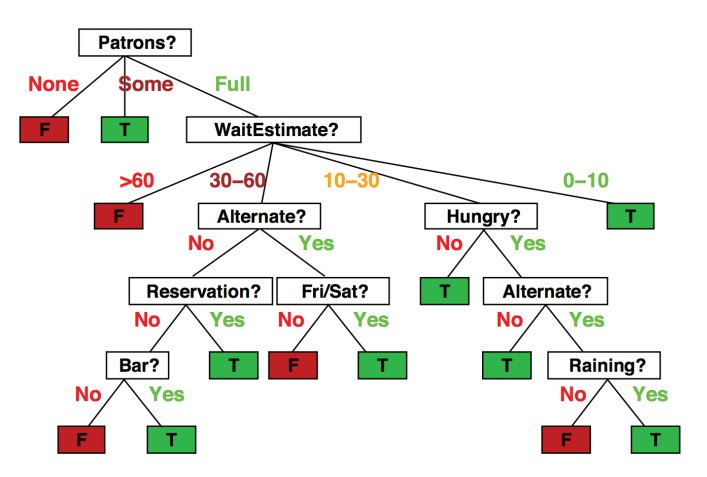

#### Decision Trees

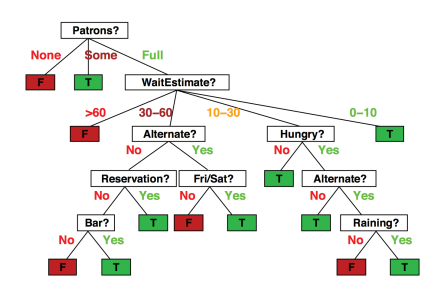

- **Internal nodes** test **attributes**
- **Branching** is determined by **attribute value**
- **Leaf nodes** are **outputs** (predictions)

# Decision Tree: Classification and Regression

- Each path from root to a leaf defines a region  $R_m$  of input space
- Let  $\{(x_{m_1}, t_{m_1}), \ldots, (x_{m_k}, t_{m_k})\}$  be the training examples that fall into  $R_m$

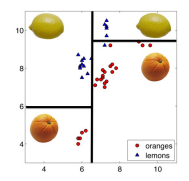

#### • **Classification tree**:

- $\blacktriangleright$  discrete output
- $\blacktriangleright$  leaf value  $y_m$  typically set to the most common value in  $\{t_{m_1}, \ldots, t_{m_k}\}$
- **Regression tree**:
	- $\blacktriangleright$  continuous output
	- leaf value  $y_m$  typically set to the mean value in  $\{t_{m_1},\ldots,t_{m_k}\}$

Note: We will focus on classification

#### How do we Learn a DecisionTree?

• How do we construct a useful decision tree?

# Learning Decision Trees

- Resort to a **greedy heuristic**! Start with empty decision tree and complete training set
	- $\blacktriangleright$  Split on the "best" attribute, i.e. partition dataset
	- $\blacktriangleright$  Recurse on subpartitions
- When should we stop?
- Which attribute is the "best" (and where should we split, if continuous)?
	- ▶ Choose based on accuracy?
	- $\blacktriangleright$  Loss  $L(R)$ : misclassification rate
	- $\blacktriangleright$  Say region R is split in  $R_1$  and  $R_2$  based on loss  $L(R)$ .
	- **►** Accuracy gain is  $L(R) \frac{|R_1|L(R_1) + |R_2|L(R_2)}{|R_1| + |R_2|}$  $\frac{(K_1)+|K_2|L(K_2)}{|R_1|+|R_2|}$ .

# Choosing a Good Split

- Why isn't accuracy a good measure?
- Classify by the **majority**, loss is misclassification rate.

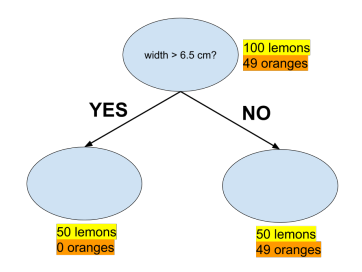

• Is this split good? Zero accuracy gain (using misclassification rate)

$$
L(R) - \frac{|R_1|L(R_1) + |R_2|L(R_2)}{|R_1| + |R_2|} = \frac{49}{149} - \frac{50 \times 0 + 99 \times \frac{49}{99}}{149}
$$

• But we've reduced our uncertainty about whether a fruit is a lemon

# Choosing a Good Split

- How can we quantify uncertainty in prediction for a given leaf node?
	- $\blacktriangleright$  All examples in leaf have same class: good, low uncertainty
	- $\blacktriangleright$  Each class has same amount of examples in leaf: bad, high uncertainty
- **Idea:** Use counts at leaves to define probability distributions, and use information theory to measure uncertainty

## We Flip Two Different Coins

Sequence 1: 0 0 0 1 0 0 0 0 0 0 0 0 0 0 0 0 1 0 0 ... ? Sequence 2: 0 1 0 1 0 1 1 1 0 1 0 0 1 1 0 1 0 1 ... ? 16 2 8  $\frac{10}{10}$ 0 1 versus 0 1

# Quantifying Uncertainty

**Entropy** is a measure of expected "surprise": How uncertain are we of the value of a draw from this distribution?

$$
H(X) = -\mathbb{E}_{X \sim p}[\log_2 p(X)] = -\sum_{x \in X} p(x) \log_2 p(x)
$$

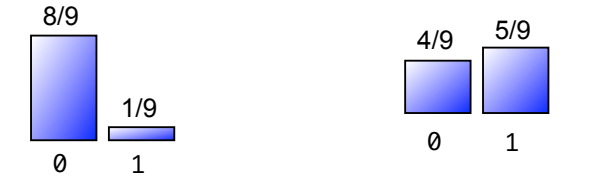

$$
-\frac{8}{9} \log_2 \frac{8}{9} - \frac{1}{9} \log_2 \frac{1}{9} \approx \frac{1}{2} \qquad \ -\frac{4}{9} \log_2 \frac{4}{9} - \frac{5}{9} \log_2 \frac{5}{9} \approx 0.99
$$

• We treat frequency as probabiliy.

- Averages over information content of each observation
- Unit = **bits** (based on the base of logarithm)
- A fair coin flip has 1 bit of entropy  $40/62$

### Quantifying Uncertainty

$$
H(X) = -\sum_{x \in X} p(x) \log_2 p(x)
$$

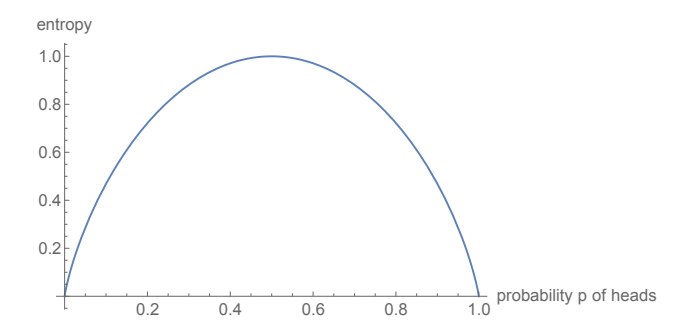

# Entropy

#### • **"High Entropy"**:

- $\blacktriangleright$  Variable has a uniform like distribution
- $\blacktriangleright$  Flat histogram
- $\blacktriangleright$  Values sampled from it are less predictable

#### • **"Low Entropy"**

- $\triangleright$  Distribution of variable has peaks and valleys
- $\blacktriangleright$  Histogram has lows and highs
- $\blacktriangleright$  Values sampled from it are more predictable

# Entropy of a Joint Distribution

• Example:  $X = \{ \text{Raining, Not raining} \}$ ,  $Y = \{ \text{Cloudy, Not cloudy} \}$ 

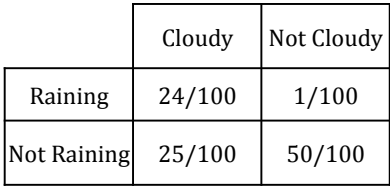

$$
H(X, Y) = -\sum_{x \in X} \sum_{y \in Y} p(x, y) \log_2 p(x, y)
$$
  
= 
$$
-\frac{24}{100} \log_2 \frac{24}{100} - \frac{1}{100} \log_2 \frac{1}{100} - \frac{25}{100} \log_2 \frac{25}{100} - \frac{50}{100} \log_2 \frac{50}{100}
$$
  

$$
\approx 1.56 \text{bits}
$$

# Specific Conditional Entropy

• Example:  $X = \{ \text{Raining}, \text{Not raining} \}$ ,  $Y = \{ \text{Cloudy}, \text{Not cloudy} \}$ 

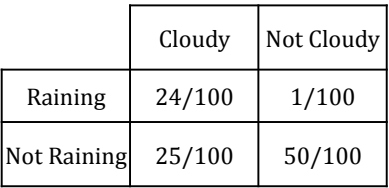

• What is the entropy of cloudiness Y , **given that it is raining**?

$$
H(Y|X = \text{raining}) = -\sum_{y \in Y} p(y|\text{raining}) \log_2 p(y|\text{raining})
$$

$$
= -\frac{24}{25} \log_2 \frac{24}{25} - \frac{1}{25} \log_2 \frac{1}{25}
$$

$$
\approx 0.24 \text{bits}
$$

• We used:  $p(y|x) = \frac{p(x,y)}{p(x)}$ , and  $p(x) = \sum_{y} p(x,y)$  (sum in a row)

# Conditional Entropy

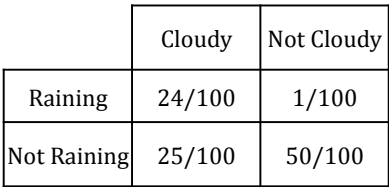

• The expected conditional entropy:

$$
H(Y|X) = \mathbb{E}_{x \sim p(x)}[H(Y|X=x)] \qquad (1)
$$
  
\n
$$
= \sum_{x \in X} p(x)H(Y|X=x)
$$
  
\n
$$
= -\sum_{x \in X} \sum_{y \in Y} p(x,y) \log_2 p(y|x)
$$
  
\n
$$
= -\mathbb{E}_{(X,Y) \sim p(x,y)}[\log_2 p(Y|X)]
$$

# Conditional Entropy

• Example:  $X = \{ \text{Raining}, \text{Not raining} \}$ ,  $Y = \{ \text{Cloudy}, \text{Not cloudy} \}$ 

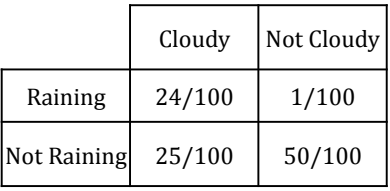

• What is the entropy of cloudiness, given the knowledge of whether or not it is raining?

$$
H(Y|X) = \sum_{x \in X} p(x)H(Y|X = x)
$$
  
=  $\frac{1}{4}H(\text{cloudness}|\text{is raining}) + \frac{3}{4}H(\text{cloudness}|\text{not raining})$   
 $\approx 0.75 \text{ bits}$ 

# Conditional Entropy

- Some useful properties for the discrete case:
	- $\blacktriangleright$  H is always non-negative.
	- Chain rule:  $H(X, Y) = H(X|Y) + H(Y) = H(Y|X) + H(X)$
	- If X and Y independent, then X doesn't tell us anything about Y:  $H(Y|X) = H(Y)$
	- $\blacktriangleright$  But Y tells us everything about Y:  $H(Y|Y) = 0$
	- $\blacktriangleright$  By knowing X, we can only decrease uncertainty about Y:  $H(Y|X) \leq H(Y)$

Verify these.

# Information Gain

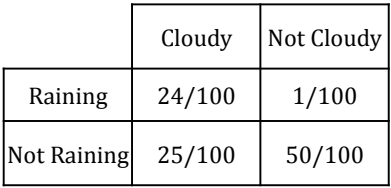

• How much information about cloudiness do we get by discovering whether it is raining?

$$
IG(Y|X) = H(Y) - H(Y|X)
$$
  
\n
$$
\approx 0.25 \text{ bits}
$$

- This is called the **information gain** in Y due to X, or the **mutual information** of Y and X
- If X is completely uninformative about  $Y: IG(Y|X) = 0$
- If X is completely informative about Y:  $IG(Y|X) = H(Y)$

# Revisiting Our Original Example<br>• Information gain measures the informativeness of a variable, which

- is exactly what we desire in a decision tree attribute!
- What is the information gain of this split?

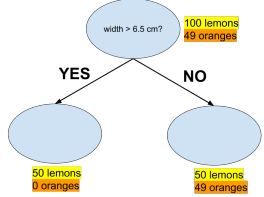

- Let Y be r.v. denoting lemon or orange,  $B$  be r.v. denoting whether left or right split taken, and treat counts as probabilities.
- Root entropy:  $H(Y) = -\frac{49}{149} \log_2(\frac{49}{149}) \frac{100}{149} \log_2(\frac{100}{149}) \approx 0.91$
- Leafs entropy:  $H(Y|B = \text{left}) = 0$ ,  $H(Y|B = \text{right}) \approx 1$ .
- $IG(Y|B) = H(Y) H(Y|B)$

$$
= H(Y) - \{H(Y|B=left)\mathbb{P}(B=left) + H(Y|B=right)\mathbb{P}(B=right)\}
$$
  
\approx 0.91 - (0 \cdot \frac{1}{3} + 1 \cdot \frac{2}{3}) \approx 0.24 > 0

# Constructing Decision Trees

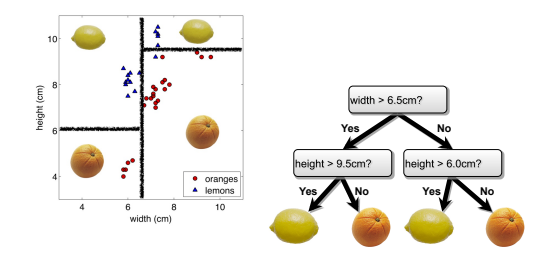

- At each level, one must choose:
	- 1. Which variable to split.
	- 2. Possibly where to split it.
- Choose them based on how much information we would gain from the decision! (choose attribute that gives the **best** gain)

# Decision Tree Construction Algorithm

- Simple, greedy, recursive approach, builds up tree node-by-node
- Start with empty decision tree and complete training set
	- $\triangleright$  Split on the most informative attribute, partitioning dataset
	- $\blacktriangleright$  Recurse on subpartitions
- Possible termination condition: end if all examples in current subpartition share the same class

# Back to Our Example

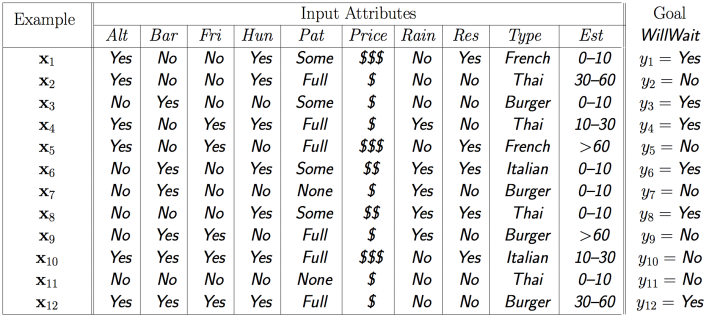

- $1.$ Alternate: whether there is a suitable alternative restaurant nearby.
- $\overline{2}$ . Bar: whether the restaurant has a comfortable bar area to wait in.
- $3.$ Fri/Sat: true on Fridays and Saturdays.
- $\overline{4}$ . Hungry: whether we are hungry.
- $5.$ Patrons: how many people are in the restaurant (values are None, Some, and Full).
- 6. Price: the restaurant's price range (\$, \$\$, \$\$\$).
- $7.$ Raining: whether it is raining outside.
- $8.$ Reservation: whether we made a reservation.
- $\overline{9}$ . Type: the kind of restaurant (French, Italian, Thai or Burger).
- 10. WaitEstimate: the wait estimated by the host (0-10 minutes, 10-30, 30-60, >60).

Attributes:

#### Attribute Selection

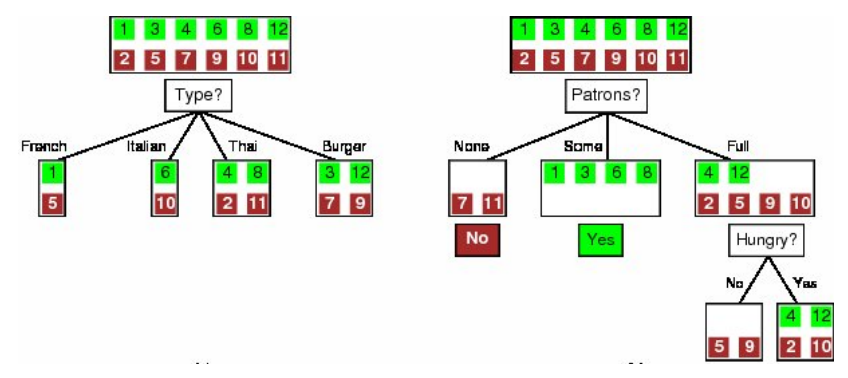

$$
IG(Y) = H(Y) - H(Y|X)
$$
  
\n
$$
IG(type) = 1 - \left[ \frac{2}{12} H(Y|Fr.) + \frac{2}{12} H(Y|It.) + \frac{4}{12} H(Y|Thai) + \frac{4}{12} H(Y|Bur.) \right] = 0
$$
  
\n
$$
IG(Patrons) = 1 - \left[ \frac{2}{12} H(Y|None) + \frac{4}{12} H(Y|Some) + \frac{6}{12} H(Y|Full) \right] \approx 0.541
$$

## Which Tree is Better?

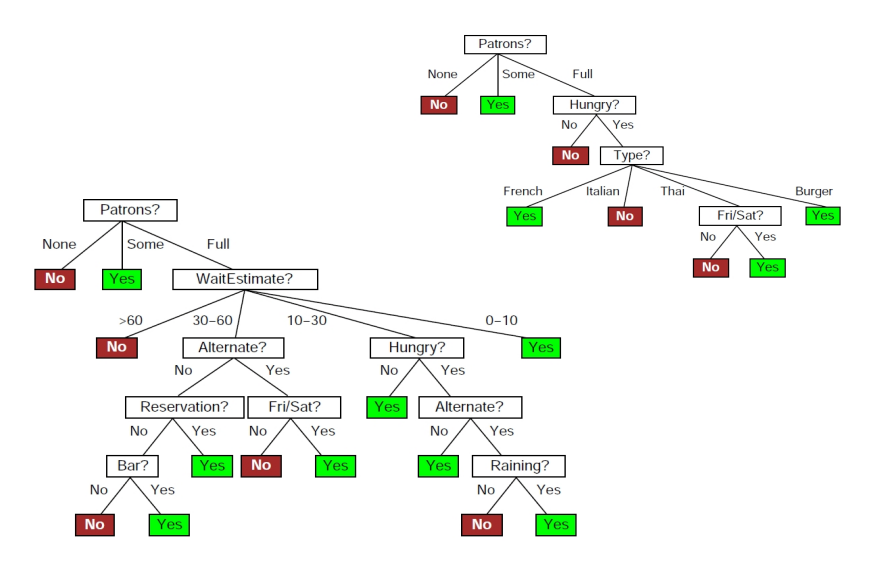

## What Makes a Good Tree?

- Not too small: need to handle important but possibly subtle distinctions in data
- Not too big:
	- $\triangleright$  Computational efficiency (avoid redundant, spurious attributes)
	- $\blacktriangleright$  Avoid over-fitting training examples
	- $\blacktriangleright$  Human interpretability

#### Expressiveness

#### • **Discrete-input, discrete-output case**:

- $\blacktriangleright$  Decision trees can express any function of the input attributes
- $\triangleright$  E.g., for Boolean functions, truth table row  $\rightarrow$  path to leaf:

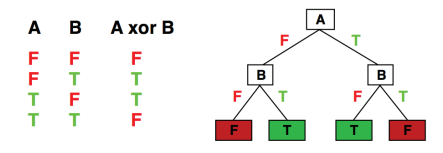

• **Continuous-input, continuous-output case**:

 $\triangleright$  Can approximate any function arbitrarily closely

• Trivially, there is a consistent decision tree for any training set w/ one path to leaf for each example but it probably won't generalize to new examples

[Slide credit: S. Russell]

# Decision Tree Miscellany

- They produce highly interpretable models.
- Problems:
	- $\triangleright$  You have exponentially less data at lower levels
	- $\triangleright$  Too big of a tree can overfit the data
	- $\triangleright$  Greedy algorithms don't necessarily yield the global optimum
	- $\blacktriangleright$  Mistakes at top-level propagate down tree
- Handling continuous attributes
	- $\blacktriangleright$  Split based on a threshold, chosen to maximize information gain. There are efficient ways of doing this, which we don't cover in the lecture.
- Decision trees can also be used for regression on real-valued outputs. Choose splits to minimize squared error, rather than maximize information gain.

# Ensemble methods: Brief overview

- An **ensemble** of predictors is a set of predictors whose individual decisions are combined in some way to predict new examples
	- $\blacktriangleright$  E.g., (possibly weighted) majority vote
- For this to be nontrivial, the learned hypotheses must differ somehow, e.g.
	- $\blacktriangleright$  Different algorithm
	- $\blacktriangleright$  Different choice of hyperparameters
	- $\blacktriangleright$  Trained on different data
	- $\blacktriangleright$  Trained with different weighting of the training examples
- Ensembles are usually easy to implement. The hard part is deciding what kind of ensemble you want, based on your goals.

# Bagging: Motivation

- Suppose we could somehow sample  $m$  independent training sets  $\{\mathcal{D}_i\}_{i=1}^m$  from  $p_{\text{dataset}}$ .
- We could then learn a predictor  $h_i := h_{\mathcal{D}_i}$  based on each one, and take the average  $h=\frac{1}{n}$  $\frac{1}{m}\sum_{i=1}^m h_i$ .
- How does this affect the terms of the expected loss (recall Bias-Variance trade off)?
	- **Bias: unchanged**, since the averaged prediction has the same expectation

$$
\mathbb{E}_{\mathcal{D}_\mathbf{1},\ldots,\mathcal{D}_m \overset{iid}{\sim} p_\text{dataset}} \left[ h(\mathsf{x}) \right] = \frac{1}{m} \sum_{i=1}^m \mathbb{E}_{\mathcal{D}_i \sim p_\text{dataset}} \left[ h_i(\mathsf{x}) \right] = \mathbb{E}_{\mathcal{D} \sim p_\text{dataset}} \left[ h_{\mathcal{D}}(\mathsf{x}) \right]
$$

**If** Variance: reduced, since we're averaging over independent samples

$$
\mathsf{Var}_{\mathcal{D}_1,\ldots,\mathcal{D}_m}[h(\mathsf{x})] = \frac{1}{m^2} \sum_{i=1}^m \mathsf{Var}[h_i(\mathsf{x})] = \frac{1}{m} \mathsf{Var}[h_{\mathcal{D}}(\mathsf{x})].
$$

# Bagging: The Idea

- In practice, we don't have access to the underlying data generating distribution  $p_{\text{sample}}$ .
- It is expensive to independently collect many datasets.
- Solution: **bootstrap aggregation**, or **bagging**.
	- $\blacktriangleright$  Take a single dataset  $\mathcal D$  with *n* examples.
	- Generate  $m$  new datasets, each by sampling  $n$  training examples from  $D$ , with replacement.
	- $\blacktriangleright$  Average the predictions of models trained on each of these datasets.

# Bagging: The Idea

- Problem: the datasets are not independent, so we don't get the  $1/m$  variance reduction.
	- $\blacktriangleright$  Possible to show that if the sampled predictions have variance  $\sigma^2$  and correlation  $\rho$ , then

$$
\text{Var}\left(\frac{1}{m}\sum_{i=1}^m h_i(x)\right) = \frac{1}{m}(1-\rho)\sigma^2 + \rho\sigma^2.
$$

- Ironically, it can be advantageous to introduce *additional* variability into your algorithm, as long as it reduces the correlation between samples.
	- $\blacktriangleright$  Intuition: you want to invest in a diversified portfolio, not just one stock.
	- $\triangleright$  Can help to use average over multiple algorithms, or multiple configurations of the same algorithm.

## Random Forests

- **Random forests** = bagged decision trees, with one extra trick to decorrelate the predictions
- When choosing each node of the decision tree, choose a random set of  $d$  input features, and only consider splits on those features
- This extra randomness helps the algorithm generalize better.
- Random forests are probably the best black-box machine learning algorithm — they often work well with no tuning whatsoever.
	- $\triangleright$  one of the most widely used algorithms in Kaggle competitions